# **Oracle Commerce Guided Search Platform Services**

**Data Foundry Expression Reference Version 11.2 • October 2015**

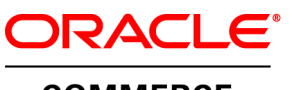

**COMMERCE** 

# **Contents**

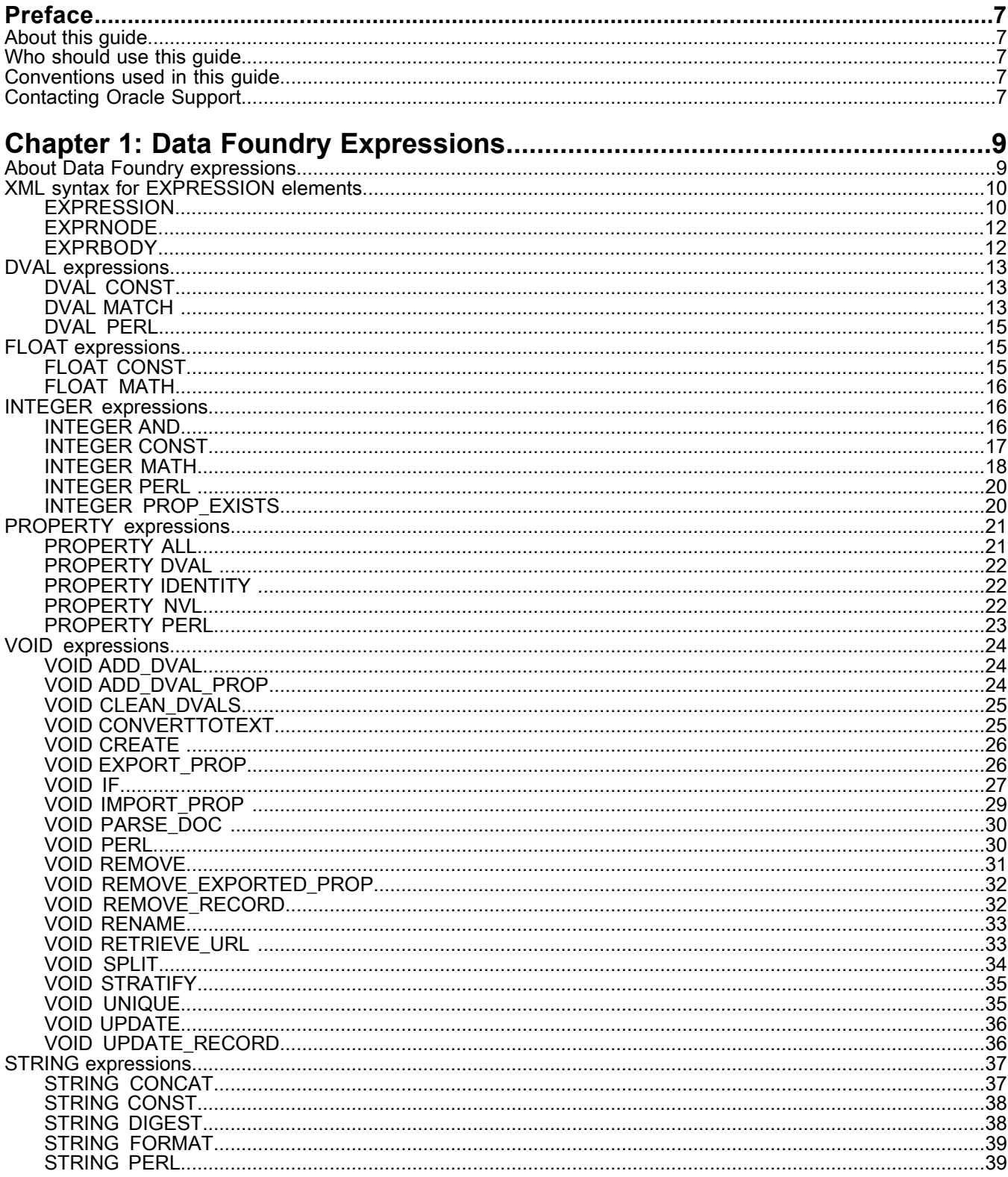

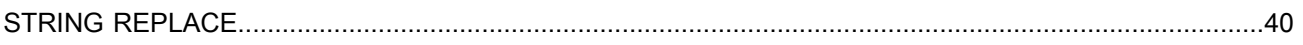

# **Copyright and disclaimer**

Copyright © 2003, 2015, Oracle and/or its affiliates. All rights reserved.

This software and related documentation are provided under a license agreement containing restrictions on use and disclosure and are protected by intellectual property laws. Except as expressly permitted in your license agreement or allowed by law, you may not use, copy, reproduce, translate, broadcast, modify, license, transmit, distribute, exhibit, perform, publish, or display any part, in any form, or by any means. Reverse engineering, disassembly, or decompilation of this software, unless required by law for interoperability, is prohibited.

The information contained herein is subject to change without notice and is not warranted to be error-free. If you find any errors, please report them to us in writing.

If this is software or related documentation that is delivered to the U.S. Government or anyone licensing it on behalf of the U.S. Government, the following notice is applicable:

U.S. GOVERNMENT END USERS: Oracle programs, including any operating system, integrated software, any programs installed on the hardware, and/or documentation, delivered to U.S. Government end users are "commercial computer software" pursuant to the applicable Federal Acquisition Regulation and agency-specific supplemental regulations. As such, use, duplication, disclosure, modification, and adaptation of the programs, including any operating system, integrated software, any programs installed on the hardware, and/or documentation, shall be subject to license terms and license restrictions applicable to the programs. No other rights are granted to the U.S. Government.

This software or hardware is developed for general use in a variety of information management applications. It is not developed or intended for use in any inherently dangerous applications, including applications that may create a risk of personal injury. If you use this software or hardware in dangerous applications, then you shall be responsible to take all appropriate fail-safe, backup, redundancy, and other measures to ensure its safe use. Oracle Corporation and its affiliates disclaim any liability for any damages caused by use of this software or hardware in dangerous applications.

Oracle and Java are registered trademarks of Oracle and/or its affiliates. Other names may be trademarks of their respective owners.

Intel and Intel Xeon are trademarks or registered trademarks of Intel Corporation. All SPARC trademarks are used under license and are trademarks or registered trademarks of SPARC International, Inc. AMD, Opteron, the AMD logo, and the AMD Opteron logo are trademarks or registered trademarks of Advanced Micro Devices. UNIX is a registered trademark of The Open Group.

This software or hardware and documentation may provide access to or information on content, products, and services from third parties. Oracle Corporation and its affiliates are not responsible for and expressly disclaim all warranties of any kind with respect to third-party content, products, and services unless otherwise set forth in an applicable agreement between you and Oracle. Oracle Corporation and its affiliates will not be responsible for any loss, costs, or damages incurred due to your access to or use of third-party content, products, or services, except as set forth in an applicable agreement between you and Oracle.

For information about Oracle's commitment to accessibility, visit the Oracle Accessibility Program website at http://www.oracle.com/pls/topic/lookup?ctx=acc&id=docacc.

Oracle customers that have purchased support have access to electronic support through My Oracle Support. For information, visit http://www.oracle.com/pls/topic/lookup?ctx=acc&id=info or visit http://www.oracle.com/pls/topic/lookup?ctx=acc&id=trs if you are hearing impaired.

# <span id="page-6-0"></span>**Preface**

Oracle Commerce Guided Search is the most effective way for your customers to dynamically explore your storefront and find relevant and desired items quickly. An industry-leading faceted search and Guided Navigation solution, Guided Search enables businesses to influence customers in each step of their search experience. At the core of Guided Search is the MDEX Engine™, a hybrid search-analytical database specifically designed for high-performance exploration and discovery. The Oracle Commerce Content Acquisition System provides a set of extensible mechanisms to bring both structured data and unstructured content into the MDEX Engine from a variety of source systems. The Oracle Commerce Assembler dynamically assembles content from any resource and seamlessly combines it into results that can be rendered for display.

Oracle Commerce Experience Manager enables non-technical users to create, manage, and deliver targeted, relevant content to customers. With Experience Manager, you can combine unlimited variations of virtual product and customer data into personalized assortments of relevant products, promotions, and other content and display it to buyers in response to any search or facet refinement. Out-of-the-box templates and experience cartridges are provided for the most common use cases; technical teams can also use a software developer's kit to create custom cartridges.

# <span id="page-6-1"></span>**About this guide**

<span id="page-6-2"></span>This reference describes the Data Foundry expressions available for use in a record manipulator component in Oracle Commerce Developer Studio.

# <span id="page-6-3"></span>**Who should use this guide**

This reference is intended for developers who are building Data Foundry pipelines using Developer Studio.

# **Conventions used in this guide**

This guide uses the following typographical conventions:

Code examples, inline references to code elements, file names, and user input are set in monospace font. In the case of long lines of code, or when inline monospace text occurs at the end of a line, the following symbol is used to show that the content continues on to the next line: ¬

<span id="page-6-4"></span>When copying and pasting such examples, ensure that any occurrences of the symbol and the corresponding line break are deleted and any remaining space is closed up.

# **Contacting Oracle Support**

Oracle Support provides registered users with answers to implementation questions, product and solution help, and important news and updates about Guided Search software.

You can contact Oracle Support through the My Oracle Support site at *<https://support.oracle.com>*.

### <span id="page-8-0"></span>Chapter 1

# **Data Foundry Expressions**

This section describes data foundry expressions.

# <span id="page-8-1"></span>**About Data Foundry expressions**

<span id="page-8-2"></span>Expressions can be used in a record manipulator for any of the following purposes:

- Record manipulation (expressions describe which records, dimension values, or property values to change and exactly how to change them).
- Document crawling and parsing.
- Performing partial updates.
- Interacting with third-party document classification systems such as Stratify Classification Server™.

Expressions are described in XML within EXPRESSION elements, which in turn are sub-elements of a RECORD\_MANIPULATOR. The TYPE attribute of an EXPRESSION element describes the data type of the return value, and the NAME attribute of the expression describes the specific operation an expression performs. For example, if an expression contains the attributes TYPE="FLOAT" and NAME="CONST", then the expression returns a floating point constant value. Expressions are further qualified by EXPRNODE sub-elements that provide additional data or instructions to the expression. Expression nodes are similar to parameters, and expressions are similar to functions.

Oracle recommends that you perform record manipulation with a Perl manipulator rather than with a record manipulator that uses EXPRESSION elements. However, if you need to access and modify dimension sources (such as a dimension adapter or dimension server) you should still use expressions such as DVAL PERL. The Perl manipulator does not access dimension sources. For more information about using a Perl manipulator, see the *Developer Studio Help*.

Expressions are grouped by the data type of their return value. For example, all FLOAT expressions return a floating-point value. There are six categories of expressions:

- FLOAT: Computes floating-point (numeric) values. These values can be constant, or can be constructed from other data contained in a record.
- INTEGER: Computes integer (numeric) values. These values can be constant, or can be constructed from other data contained in a record. Integer expressions can also be used in conditional expressions to modify the processing to be done on a record based on the contents of the record.
- DVAL: Produces dimension values. These values can be constant, or can be the result of performing a search for a dimension value within a dimension.
- PROPERTY: Retrieves property values.
- STRING: Creates text values. These values can be constant, or can be constructed from other data contained in a record.
- VOID: Creates no value, but performs other work. There are VOID expressions to change property values on a record, rename properties, add dimension values, delete records, test conditions, and to evaluate arbitrary Perl code.

There are several dozen individual expressions distinguished by their TYPE and NAME attributes. Each expression is described in detail in its particular help topic.

# <span id="page-9-0"></span>**XML syntax for EXPRESSION elements**

This section provides the XML syntax for EXPRESSION elements.

# <span id="page-9-1"></span>**EXPRESSION**

<span id="page-9-2"></span>An EXPRESSION element instructs Forge about how to modify records. An expression consists of an EXPRES¬ SION element with TYPE and NAME attributes.

Expressions may contain EXPRNODE sub-elements, which have NAME and VALUE attributes, to supply additional configuration information. Expressions may also contain other expressions; the contained expressions may provide values used by the containing expression, or the containing expression may provide control over which of the contained expressions are evaluated.

Oracle recommends that you perform record manipulation with a Perl manipulator rather than use a record manipulator and EXPRESSION elements. However, if you need to access and modify dimension sources (such as a dimension adapter or dimension server), you should still use expressions such as DVAL PERL. The Perl manipulator does not access dimension sources. For more information about using a Perl manipulator, see the *Developer Studio Help*.

#### **DTD**

```
<!ELEMENT EXPRESSION
     ( COMMENT?
    , EXPRBODY?
      , (EXPRNODE | EXPRESSION)*
\overline{\phantom{a}}>
<!ATTLIST EXPRESSION
    TYPE ( PROPERTY
           | DVAL
           | INTEGER
           | STRING
           | STREAM
           | VOID
         | FLOAT) #REQUIRED
   NAME CDATA #REQUIRED
    LABEL CDATA #IMPLIED
    URL CDATA #IMPLIED
>
```
#### **Attributes**

The following points describe the EXPRESSION element's attributes.

• TYPE - Describes the return value for the expression. For example, a FLOAT expression returns a floating point number. The valid values for TYPE are as follows: PROPERTY, DVAL, INTEGER, STRING, VOID, and FLOAT.

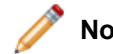

**Note:** STREAM is used internally by the MDEX Engine.

- NAME Describes the operation being performed. Expressions are typically referred to by the combination of their TYPE and NAME values (for example DVAL CONST). This combination helps to distinguish cases where there are several expressions with different TYPE values but the same NAME value (for example, DVAL CONST, FLOAT CONST, and INTEGER CONST).
- URL Used in PERL expressions. Specifies the URL (file) from which an expression can read Perl code. The code can be up to 65534 characters long.

#### **Sub-elements**

The following table provides a brief overview of the EXPRESSION sub-elements.

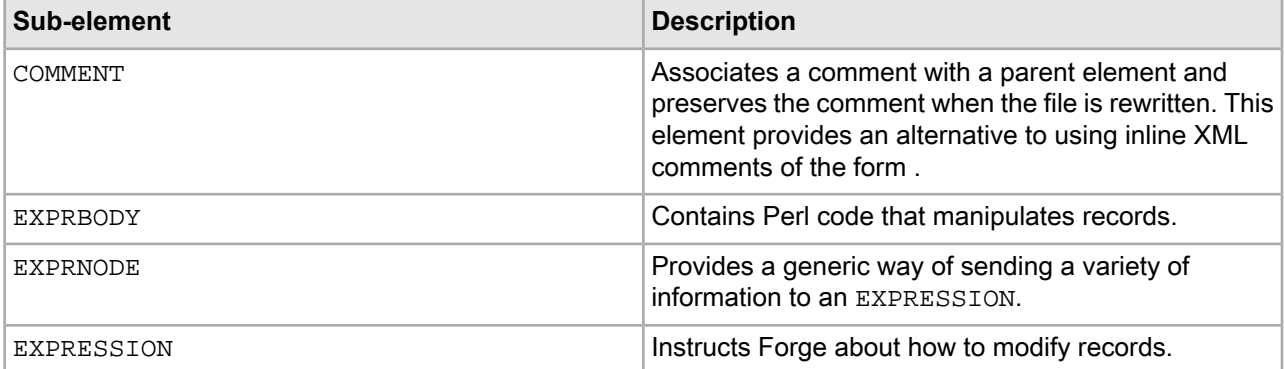

#### **Example**

This example shows a mathematical expression that adds two constant values (5 and 6).

```
<EXPRESSION TYPE="INTEGER" NAME="MATH">
    <EXPRNODE NAME="TYPE" VALUE="INTEGER"/>
    <EXPRNODE NAME="OPERATOR" VALUE="ADD"/
   <EXPRESSION TYPE="INTEGER" NAME="CONST">
       <EXPRNODE NAME="VALUE" VALUE="5"/>
    </EXPRESSION>
    <EXPRESSION TYPE="INTEGER" NAME="CONST">
       <EXPRNODE NAME="VALUE" VALUE="6"/>
    </EXPRESSION>
</EXPRESSION>
```
This example adds a dimension value ID to the current record. The dimension value ID is determined by the mapping between the value of the P\_Score property in the source data and the dimension values contained in the dimension with ID equal to 9.

```
<EXPRESSION NAME="ADD_DVAL" TYPE="VOID">
    <EXPRESSION NAME="MATCH" TYPE="DVAL">
       <EXPRNODE NAME="DIMENSION_ID" VALUE="9"/>
       <EXPRESSION NAME="IDENTITY" TYPE="PROPERTY">
          <EXPRNODE NAME="PROP_NAME" VALUE="P_Score"/>
       </EXPRESSION>
    </EXPRESSION>
</EXPRESSION>
```
# <span id="page-11-0"></span>**EXPRNODE**

An EXPRNODE element provides a generic way of sending a variety of information to an EXPRESSION. The information could be descriptions, data types, constant values (parameters), and so on. Comparatively speaking, this information is similar to a parameter for a function.

#### <span id="page-11-3"></span>**DTD**

```
<!ELEMENT EXPRNODE (EXPRNODE*)>
<!ATTLIST EXPRNODE
    NAME CDATA #REQUIRED
    VALUE CDATA #IMPLIED
>
```
#### **Attributes**

The following points describe the EXPRNODE element's attributes.

- NAME Describes the EXPRNODE element. Because EXPRNODE can be so broadly used to modify an expression, the NAME attribute varies in relation to the expression that it modifies. For example, NAME can specify a variety of values such as TYPE, NAME, OPERATOR, AUTO\_GEN, OPERATION, and so on. See an expression's help topic for details about how the NAME attribute of an expression node modifies an expression.
- VALUE Provides a value that corresponds to the NAME attribute. Because EXPRNODE can be so broadly used, the VALUE attribute can specify a variety of values. For example, INTEGER may correspond to TYPE; SUM may correspond to NAME; ADD may correspond to OPERATOR and so on. See an expression's help topic for details about how the VALUE attribute of an expression node modifies an expression.

#### **Sub-elements**

The EXPRNODE element can contain additional EXPRNODE elements as sub-elements.

#### **Example**

This example shows an expression adding a dimension value ID to the current record. The second and third expressions use EXPRNODE to provide name and value information for the parent EXPRESSION.

```
<EXPRESSION NAME="ADD_DVAL" TYPE="VOID">
   <EXPRESSION NAME="MATCH" TYPE="DVAL">
       <EXPRNODE NAME="DIMENSION_ID" VALUE="9"/>
       <EXPRESSION NAME="IDENTITY" TYPE="PROPERTY">
          <EXPRNODE NAME="PROP_NAME" VALUE="P_Score"/>
       </EXPRESSION>
    </EXPRESSION>
</EXPRESSION>
```
# <span id="page-11-2"></span>**EXPRBODY**

An EXPRBODY element contains Perl code that manipulates data. Perl code is often useful if a data manipulation task is too complicated to perform using the Data Foundry expressions. EXPRBODY is a child of EXPRESSION.

Oracle recommends that you perform record manipulation with a Perl manipulator rather than with a record manipulator that uses EXPRESSION elements. However, if you need to access and modify dimension sources (e.g., a dimension adapter or dimension server), you should still use expressions such as DVAL PERL. The Perl manipulator does not access dimension sources. For more information about using a Perl manipulator, see the *Developer Studio Help*.

#### **DTD**

<!ELEMENT EXPRBODY (#PCDATA)>

#### **Attributes**

The EXPRBODY element has no attributes.

#### **Sub-elements**

The EXPRBODY element has no sub-elements.

#### **Example**

This example shows the outline of an expression using Perl.

```
<EXPRESSION TYPE="VOID" NAME="PERL">
   <EXPRBODY>
    ...Perl code here...
    </EXPRBODY>
</EXPRESSION>
```
# <span id="page-12-1"></span><span id="page-12-0"></span>**DVAL expressions**

This section provides information on the DVAL expressions that return dimension values.

## **DVAL CONST**

<span id="page-12-3"></span>DVAL expressions return dimension values. DVAL CONST expressions return the dimension value (or set of dimension values), specified in DIMENSION\_ID/DVAL\_ID expression node pairs.

For example, using a DVAL CONST expression within a VOID ADD\_DVAL expression instructs Forge to add the dimension value to each record processed. The DIMENSION ID and DVAL ID expression nodes may be repeated in pairs to create sets of dimension values. Forge then adds the set of dimension values to each record processed.

See the EXPRESSION element for DTD and attribute information.

#### **Example**

This example adds the dimension value to the record being processed.

```
<EXPRESSION TYPE="VOID" NAME="ADD_DVAL">
    <EXPRESSION TYPE="DVAL" NAME="CONST">
       <EXPRNODE NAME="DIMENSION_ID" VALUE="2090"/>
       <EXPRNODE NAME="DVAL_ID" VALUE="2091"/>
    </EXPRESSION>
</EXPRESSION>
```
# **DVAL MATCH**

DVAL expressions return dimension values. Although the DVAL MATCH expression is not deprecated, we strongly recommend that you use the PROP\_MAPPER element to perform property and dimension value mapping operations.

<span id="page-13-0"></span>The DVAL MATCH expression is used to perform text matching within one or more dimensions. The dimensions are specified in DIMENSION ID EXPRNODE elements. Specify the values to match in one or more PROPERTY expressions. The expression returns a set of matching dimension values. This is useful within a  $VOD$  ADD DVAL expression that contains PROPERTY IDENTITY sub-expressions, to assign the dimension values matching each record's property values to the record.

You can adjust the behavior of the DVAL MATCH expression by nesting EXPRNODE elements within the DVAL MATCH expression. The nested expression node has a NAME attribute that specifies how to adjust the behavior.

The following list provides the supported values of the NAME attribute and describes their effects on the behavior of DVAL MATCH.

- AUTO\_GEN Causes new dimension values to be generated automatically to match property values that do not already match dimension values within the dimension. The VALUE attribute for AUTO\_GEN may be either TRUE or FALSE. The default value is TRUE.
- DEFAULT\_SIFT\_HIER\_DEPTH Builds a auto-generated sift hierarchy to the depth specified in the VALUE attribute. For example, <EXPRNODE NAME="DEFAULT\_SIFT\_HIER\_DEPTH" VALUE="2"/> builds to a depth of two. See "Working with Large Dimension Hierarchies" in the *Developer Studio Help* for details.
- LOG Identifies the LOG to which MATCH errors should be written. To avoid duplicate error messages, this is normally a unique log. See the LOG element's TYPE attribute to specify unique error message logging.
- MATCH\_EMPTY\_PROPS Specifies that Forge create an empty dimension value for any empty property value Forge finds during matching. This empty property to dimension value matching occurs when you use AUTO\_GEN with MATCH\_EMPTY\_PROPS set to TRUE. If this expression node is set to FALSE or omitted, Forge ignores empty properties.
- MUST MATCH Specifies that every property value must match a dimension value within the specified dimensions. If a property value does not have a match, an error is written out to the log named in the LOG expression node. Note that MUST\_MATCH should not be used in combination with AUTO\_GEN, because all property values match if AUTO\_GEN is specified.
- REMOVE PROP Removes the properties used for the MATCH from the current record after the match is performed. This is useful if the dimension is being indexed, but not the source property.
- SIFT\_MATCH SIFT\_MATCH is a special variation of AUTO\_GEN. See the *MDEX Engine Development Guide* for details.
- SYN MATCH Uses the name of the first property value that matches a dimension value as the synonym name for any property values that do not match to a dimension value. The Forge matching process goes as follows: First, AUTO\_GEN must set be FALSE. During matching, if more than one property value matches a dimension value, Forge logs an error. If a property value does not match a dimension value, Forge creates a new dimension value using the property value as its name. All the non-matching property values are turned into synonyms of this dimension value.

See the EXPRESSION element for DTD and attribute information.

#### **Example**

This example assigns the dimension value 2090 to records with the property name FORMAT.

```
<EXPRESSION TYPE="VOID" NAME="ADD_DVAL">
    <EXPRESSION TYPE="DVAL" NAME="MATCH">
       <EXPRNODE NAME="DIMENSION_ID" VALUE="2090"/>
       <EXPRESSION TYPE="PROPERTY" NAME="IDENTITY">
          <EXPRNODE NAME="PROP_NAME" VALUE="FORMAT"/>
          <EXPRNODE NAME="LOG" VALUE="salog"/>
       </EXPRESSION>
    </EXPRESSION>
</EXPRESSION>
```
# <span id="page-14-0"></span>**DVAL PERL**

<span id="page-14-3"></span>DVAL expressions return dimension values. The DVAL PERL expression uses Perl to manipulate the data.

The Perl code is contained in an EXPRBODY element. The Zinc Perl module provides classes and methods for gaining access to and manipulating the current record. Objects accessed from Perl are copies of the current data; changing the Perl objects has no effect on the current data until a function is called to explicitly copy the Perl objects back.

See the EXPRESSION element for DTD and attribute information.

#### **Example**

This example assigns the dimension value 2090 to records with the property name FORMAT.

```
<EXPRESSION TYPE="DVAL" NAME="PERL">
   <EXPRBODY>
    ...your Perl code here. The VOID PERL topic has an example...
   </EXPRBODY>
</EXPRESSION>
```
# <span id="page-14-2"></span><span id="page-14-1"></span>**FLOAT expressions**

This section provides information on the FLOAT expressions that return floating point (fractional) numbers.

# **FLOAT CONST**

<span id="page-14-4"></span>FLOAT expressions return floating point (fractional) numbers. The FLOAT CONST expression returns the same floating-point number, specified in the VALUE attribute of an EXPRNODE sub-element.

For example, using a FLOAT CONST expression within a VOID CREATE expression adds the new property whose value is the constant specified to each record processed.

See the EXPRESSION element for DTD and attribute information.

#### **Example**

This example deletes discount properties if they are less than 20%. The FLOAT CONST expression defines the value for the percentage.

```
<EXPRESSION TYPE="VOID" NAME="IF">
    <EXPRESSION TYPE="INTEGER" NAME="MATH">
       <EXPRNODE NAME="TYPE" VALUE="FLOAT"/>
       <EXPRNODE NAME="OPERATOR" VALUE="LT"/>
       <EXPRESSION TYPE="PROPERTY" NAME="IDENTITY">
          <EXPRNODE NAME="PROP_NAME" VALUE="DISCOUNT"/>
       </EXPRESSION>
       <EXPRESSION TYPE="FLOAT" NAME="CONST">
          <EXPRNODE NAME="VALUE" VALUE="20.00"/>
       </EXPRESSION>
    </EXPRESSION>
    <EXPRESSION TYPE="VOID" NAME="REMOVE">
       <EXPRNODE NAME="PROP_NAME" VALUE="DISCOUNT"/>
    </EXPRESSION>
</EXPRESSION>
```
# <span id="page-15-0"></span>**FLOAT MATH**

FLOAT expressions return floating point (fractional) numbers. The FLOAT MATH expression performs a floating-point arithmetic operation on two values.

<span id="page-15-3"></span>The operation to be performed is supplied in the VALUE attribute of an EXPRNODE element. The values to be operated on are supplied in two sub-expressions.

The possible operations that may be specified in the VALUE attribute are as follows:

- ADD
- SUBTRACT expression 1 minus expression 2.
- MULTIPLY
- DIVIDE expression 1 divided by expression 2.
- POWER expression 1 raised to the power of expression 2.
- PERCENT the percentage expression 1 is of expression 2 (100 \* (expression 1 / expression 2)).

The sub-expressions can be PROPERTY, STRING, INTEGER, or FLOAT expressions (use PROPERTY expressions to retrieve values from the current record). The values returned by the sub-expressions are converted to floating-point numbers prior to performing the parent operation.

See the EXPRESSION element for DTD and attribute information.

#### **Example**

This example subtracts to constants and returns a floating point result.

```
<EXPRESSION TYPE="FLOAT" NAME="MATH">
    <EXPRNODE NAME="OPERATOR" VALUE="SUBTRACT"/>
    <EXPRESSION TYPE="FLOAT" NAME="CONST">
       <EXPRNODE NAME="VALUE" VALUE="9.25"/>
   </EXPRESSION>
    <EXPRESSION TYPE="FLOAT" NAME="CONST">
      <EXPRNODE NAME="VALUE" VALUE="11.75"/>
    </EXPRESSION>
</EXPRESSION>
```
# <span id="page-15-2"></span><span id="page-15-1"></span>**INTEGER expressions**

This section provides information on the INTEGER expressions that return integers (whole numbers).

# **INTEGER AND**

<span id="page-15-4"></span>INTEGER expressions return integers (whole numbers). INTEGER expressions can be used to combine expressions, do arithmetic, and test conditions for conditional evaluation. The INTEGER AND expression evaluates one or more INTEGER expressions, returning 1 if all the sub-expressions return non-zero values, and otherwise returning 0.

The evaluation of sub-expressions stops as soon as one returns 0. INTEGER AND is the equivalent of the "&&" operator in Perl and C. Used in conjunction with an IF expression, an AND expression can check for more than one condition. The syntax requires one or more nested INTEGER expressions.

See the EXPRESSION element for DTD and attribute information.

#### **Example**

This example uses an INTEGER AND expression to evaluate whether the records processed have a subject and sales rank property. If the records do not such properties, the REMOVE\_RECORD deletes them.

```
<EXPRESSION TYPE="VOID" NAME="IF">
    <EXPRESSION TYPE="INTEGER" NAME="AND">
       <EXPRESSION TYPE="INTEGER" NAME="MATH">
          <EXPRNODE NAME="TYPE" VALUE="INTEGER"/>
          <EXPRNODE NAME="OPERATOR" VALUE="EQUAL"/>
          <EXPRESSION TYPE="INTEGER" NAME="PROP_EXISTS">
             <EXPRNODE NAME="PROP_NAME" VALUE="CATEGORY_ID"/>
          </EXPRESSION>
          <EXPRESSION TYPE="INTEGER" NAME="CONST">
             <EXPRNODE NAME="VALUE" VALUE="0"/>
          </EXPRESSION>
       </EXPRESSION>
       <EXPRESSION TYPE="INTEGER" NAME="MATH">
          <EXPRNODE NAME="TYPE" VALUE="INTEGER"/>
          <EXPRNODE NAME="OPERATOR" VALUE="EQUAL"/>
          <EXPRESSION TYPE="INTEGER" NAME="PROP_EXISTS">
             <EXPRNODE NAME="PROP_NAME" VALUE="SALESRANK"/>
          </EXPRESSION>
          <EXPRESSION TYPE="INTEGER" NAME="CONST">
             <EXPRNODE NAME="VALUE" VALUE="0"/>
          </EXPRESSION>
       </EXPRESSION>
    </EXPRESSION>
    <EXPRESSION TYPE="VOID" NAME="REMOVE_RECORD"/>
</EXPRESSION>
```
### <span id="page-16-0"></span>**INTEGER CONST**

<span id="page-16-1"></span>INTEGER expressions return integers (whole numbers). INTEGER expressions can be used to combine expressions, do arithmetic, and test conditions for conditional evaluation. The INTEGER CONST expression returns the same integer constant, specified in the VALUE attribute of an EXPRNODE element.

For example, using an INTEGER CONST expression within a VOID CREATE expression adds a new property, whose value is the specified constant to each record processed.

See the EXPRESSION element for DTD and attribute information.

#### **Example**

As part of an INTEGER AND expression, this example uses an INTEGER CONST sub-expression to test whether the PROP NAME value equals the constant value.

```
<EXPRESSION TYPE="VOID" NAME="IF">
    <EXPRESSION TYPE="INTEGER" NAME="AND">
       <EXPRESSION TYPE="INTEGER" NAME="MATH">
          <EXPRNODE NAME="TYPE" VALUE="INTEGER"/>
          <EXPRNODE NAME="OPERATOR" VALUE="EQUAL"/>
          <EXPRESSION TYPE="INTEGER" NAME="PROP_EXISTS">
             <EXPRNODE NAME="PROP_NAME" VALUE="CATEGORY_ID"/>
          </EXPRESSION>
          <EXPRESSION TYPE="INTEGER" NAME="CONST">
             <EXPRNODE NAME="VALUE" VALUE="0"/>
          </EXPRESSION>
       </EXPRESSION>
```

```
 <EXPRESSION TYPE="INTEGER" NAME="MATH">
          <EXPRNODE NAME="TYPE" VALUE="INTEGER"/>
          <EXPRNODE NAME="OPERATOR" VALUE="EQUAL"/>
          <EXPRESSION TYPE="INTEGER" NAME="PROP_EXISTS">
             <EXPRNODE NAME="PROP_NAME" VALUE="SALESRANK"/>
          </EXPRESSION>
          <EXPRESSION TYPE="INTEGER" NAME="CONST">
             <EXPRNODE NAME="VALUE" VALUE="0"/>
          </EXPRESSION>
       </EXPRESSION>
    </EXPRESSION>
    <EXPRESSION TYPE="VOID" NAME="REMOVE_RECORD"/>
</EXPRESSION>
```
# <span id="page-17-0"></span>**INTEGER MATH**

<span id="page-17-1"></span>INTEGER expressions return integers (whole numbers). INTEGER expressions can be used to combine expressions, do arithmetic, and test conditions for conditional evaluation. The INTEGER MATH expression can perform a variety of operations on two values, including arithmetic, Boolean tests, and string comparison.

Although the returned value is always an integer, the operation itself can be performed using a variety of data types. A TYPE expression node tells the MATH expression what type to convert its sub-expressions into prior to performing the operation. The operation to be performed is supplied in an OPERATOR expression node; the values to be operated on are supplied in two sub-expressions.

In the TYPE expression node, the VALUE attribute has the following supported values:

- STRING
- INTEGER
- FLOAT

The following OPERATOR expression node require that the TYPE attribute of their sub-expressions have a value of either INTEGER or FLOAT:

- ADD
- SUBTRACT expression 1 minus expression 2.
- MULTIPLY
- DIVIDE expression 1 divided by expression 2.
- POWER expression 1 raised to the power of expression 2.
- PERCENT the percentage expression 1 is of expression 2 (100  $*$  (expression 1 / expression 2)).
- MOD the remainder of expression 1 divided by expression 2.

The following OPERATOR expression nodes require that the TYPE attribute of their two sub-expressions have a value of INTEGER, FLOAT, or STRING.

- EQUAL returns 1 if expression 1 and expression 2 are equal, 0 otherwise.
- NE returns 1 if expression 1 and expression 2 are not equal, 0 otherwise.
- GT returns 1 if expression 1 is greater than expression 2, 0 otherwise.
- GTE returns 1 if expression 1 is greater than or equal to expression 2, 0 otherwise.
- LT returns 1 if expression 1 is less than expression 2, 0 otherwise.
- LTE returns 1 if expression 1 is less than or equal to expression 2, 0 otherwise.
- CMP returns 1 if expression 1 is greater than expression 2, 0 if the expressions are equal, –1 if expression 1 is less than expression 2.

The following OPERATOR expression nodes require that the TYPE attribute of their two sub-expressions have a value of STRING:

- CMP\_SUBSTR returns 1 if expression 1 contains expression 2 as a sub-string, 0 otherwise.
- CMP START returns 1 if expression 1 starts with expression 2, 0 otherwise.
- CMP\_END returns 1 if expression 1 ends with expression 2, 0 otherwise.

In the OPERATOR expression nodes, the following two values of the VALUE attribute have slightly different behavior for STRING than for INTEGER:

- AND used with STRING, returns 1 if neither expression 1 nor expression 2 is empty, 0 otherwise. Used with INTEGER, returns 1 if neither expression 1 nor expression 2 is not equal to 0.
- OR used with STRING, returns 1 if either expression 1 or expression 2 is not empty, 0 otherwise. Used with INTEGER, returns 1 if either expression 1 or expression 2 does not equal 0. See Example 2 for the use of this operator.

See the EXPRESSION element for DTD and attribute information.

#### **Example 1**

As part of an INTEGER AND expression, this example uses two INTEGER MATH sub-expressions to test whether the PROP\_NAME value equals the constant value.

```
<EXPRESSION TYPE="VOID" NAME="IF">
    <EXPRESSION TYPE="INTEGER" NAME="AND">
       <EXPRESSION TYPE="INTEGER" NAME="MATH">
          <EXPRNODE NAME="TYPE" VALUE="INTEGER"/>
          <EXPRNODE NAME="OPERATOR" VALUE="EQUAL"/>
          <EXPRESSION TYPE="INTEGER" NAME="PROP_EXISTS">
             <EXPRNODE NAME="PROP_NAME" VALUE="CATEGORY_ID"/>
          </EXPRESSION>
          <EXPRESSION TYPE="INTEGER" NAME="CONST">
             <EXPRNODE NAME="VALUE" VALUE="0"/>
          </EXPRESSION>
       </EXPRESSION>
       <EXPRESSION TYPE="INTEGER" NAME="MATH">
          <EXPRNODE NAME="TYPE" VALUE="INTEGER"/>
          <EXPRNODE NAME="OPERATOR" VALUE="EQUAL"/>
          <EXPRESSION TYPE="INTEGER" NAME="PROP_EXISTS">
             <EXPRNODE NAME="PROP_NAME" VALUE="SALESRANK"/>
          </EXPRESSION>
          <EXPRESSION TYPE="INTEGER" NAME="CONST">
             <EXPRNODE NAME="VALUE" VALUE="0"/>
          </EXPRESSION>
       </EXPRESSION>
    </EXPRESSION>
    <EXPRESSION TYPE="VOID" NAME="REMOVE_RECORD"/>
</EXPRESSION>
```
#### **Example 2**

This example illustrates the use of an OR in the OPERATOR expression node. The example reads: If Category equals "A" or Category equals "B", then create a new instance of the property "ABCompanies" with the value from the Company property. The syntax implicitly selects the first value of a given property if the property is multi-assigned. "IDENTITY" gets the actual value of the property, while "CONST" is a literal.

```
<EXPRESSION LABEL="" NAME="IF" TYPE="VOID" URL="">
   <EXPRESSION LABEL="" NAME="MATH" TYPE="INTEGER" URL="">
     <EXPRNODE NAME="TYPE" VALUE="INTEGER"/>
     <EXPRNODE NAME="OPERATOR" VALUE="OR"/>
     <EXPRESSION LABEL="" NAME="MATH" TYPE="INTEGER" URL="">
       <EXPRNODE NAME="TYPE" VALUE="STRING"/>
       <EXPRNODE NAME="OPERATOR" VALUE="EQUAL"/>
```

```
 <EXPRESSION LABEL="" NAME="IDENTITY" TYPE="PROPERTY" URL="">
         <EXPRNODE NAME="PROP_NAME" VALUE="Category"/>
       </EXPRESSION>
       <EXPRESSION LABEL="" NAME="CONST" TYPE="STRING" URL="">
         <EXPRNODE NAME="VALUE" VALUE="A"/>
       </EXPRESSION>
    </EXPRESSION>
     <EXPRESSION LABEL="" NAME="MATH" TYPE="INTEGER" URL="">
       <EXPRNODE NAME="TYPE" VALUE="STRING"/>
      <EXPRNODE NAME="OPERATOR" VALUE="EQUAL"/>
      <EXPRESSION LABEL="" NAME="IDENTITY" TYPE="PROPERTY" URL="">
         <EXPRNODE NAME="PROP_NAME" VALUE="Category"/>
       </EXPRESSION>
       <EXPRESSION LABEL="" NAME="CONST" TYPE="STRING" URL="">
         <EXPRNODE NAME="VALUE" VALUE="B"/>
       </EXPRESSION>
     </EXPRESSION>
  </EXPRESSION>
   <EXPRESSION LABEL="" NAME="CREATE" TYPE="VOID" URL="">
     <EXPRNODE NAME="PROP_NAME" VALUE="ABCompanies"/>
     <EXPRESSION LABEL="" NAME="IDENTITY" TYPE="PROPERTY" URL="">
       <EXPRNODE NAME="PROP_NAME" VALUE="Company"/>
     </EXPRESSION>
  </EXPRESSION>
</EXPRESSION>
```
# <span id="page-19-0"></span>**INTEGER PERL**

<span id="page-19-2"></span>INTEGER expressions return integers (whole numbers). INTEGER expressions can be used to combine expressions, do arithmetic, and test conditions for conditional evaluation. The INTEGER PERL expression uses Perl to manipulate the data.

The Perl code is contained in an EXPRBODY element. The Zinc Perl module provides classes and methods for gaining access to and manipulating the current record. Objects accessed from Perl are copies of the current data; changing the Perl objects has no effect on the current data until a function is called to explicitly copy the Perl objects back.

Oracle recommends that you perform record manipulation with the PERL\_MANIPULATOR element rather than with the EXPRESSION and RECORD MANIPULATOR elements. However, if you need to access and modify dimension sources (such as a dimension adapter or dimension server) you should still use expressions such as DVAL PERL. The Perl manipulator does not access dimension sources.

See the EXPRESSION element for DTD and attribute information.

#### **Example**

```
<EXPRESSION TYPE="INTEGER" NAME="PERL">
   <EXPRBODY>
    ...your Perl code here. The VOID PERL topic has an example...
    </EXPRBODY>
</EXPRESSION>
```
# **INTEGER PROP\_EXISTS**

INTEGER expressions return integers (whole numbers). INTEGER expressions can be used to combine expressions, do arithmetic, and test conditions for conditional evaluation. The INTEGER PROP\_EXISTS expression checks for a specified property on each record being processed.

<span id="page-20-2"></span>The name of the property is specified in a PROP\_NAME expression node. The expression returns the number of values of the property on each record. For example, if a record has three values from the "Color" property, the PROP\_EXISTS expression would return 3. If the record has no values for the "Color" property, it would return 0. INTEGER PROP\_EXISTS is useful as the condition expression in a VOID IF expression.

See the EXPRESSION element for DTD and attribute information.

#### **Example**

As part of an INTEGER AND expression, this example uses two INTEGER PROP\_EXISTS sub-expressions to test whether the specified PROP\_NAME exists.

```
<EXPRESSION TYPE="VOID" NAME="IF">
    <EXPRESSION TYPE="INTEGER" NAME="AND">
       <EXPRESSION TYPE="INTEGER" NAME="MATH">
          <EXPRNODE NAME="TYPE" VALUE="INTEGER"/>
          <EXPRNODE NAME="OPERATOR" VALUE="EQUAL"/>
          <EXPRESSION TYPE="INTEGER" NAME="PROP_EXISTS">
             <EXPRNODE NAME="PROP_NAME" VALUE="CATEGORY_ID"/>
          </EXPRESSION>
          <EXPRESSION TYPE="INTEGER" NAME="CONST">
             <EXPRNODE NAME="VALUE" VALUE="0"/>
          </EXPRESSION>
       </EXPRESSION>
       <EXPRESSION TYPE="INTEGER" NAME="MATH">
          <EXPRNODE NAME="TYPE" VALUE="INTEGER"/>
          <EXPRNODE NAME="OPERATOR" VALUE="EQUAL"/>
          <EXPRESSION TYPE="INTEGER" NAME="PROP_EXISTS">
             <EXPRNODE NAME="PROP_NAME" VALUE="SALESRANK"/>
          </EXPRESSION>
          <EXPRESSION TYPE="INTEGER" NAME="CONST">
             <EXPRNODE NAME="VALUE" VALUE="0"/>
          </EXPRESSION>
       </EXPRESSION>
    </EXPRESSION>
    <EXPRESSION TYPE="VOID" NAME="REMOVE_RECORD"/>
</EXPRESSION>
```
# <span id="page-20-1"></span><span id="page-20-0"></span>**PROPERTY expressions**

This section provides information on PROPERTY expressions that return properties as name-value pairs.

# <span id="page-20-3"></span>**PROPERTY ALL**

PROPERTY expressions return properties (name-value pairs). They are typically used to provide data to other expressions. The PROPERTY ALL expression returns all the values from all the properties on the current record.

There are no EXPRNODE elements to configure it.

See the EXPRESSION element for DTD and attribute information.

#### **Example**

```
<EXPRESSION TYPE="PROPERTY" NAME="ALL"/>
```
# <span id="page-21-0"></span>**PROPERTY DVAL**

PROPERTY expressions return properties (name-value pairs). They are typically used to provide data to other expressions. The PROPERTY DVAL expression creates a property value for each dimension value the current record has from the specified dimension.

<span id="page-21-3"></span>A PROP\_NAME expression node specifies the name of the property to be created. The dimension can be specified using either a DIMENSION ID or a DIMENSION NAME expression node. By default, values for the property are created containing the name of each dimension value assigned to the record from the specified dimension. If the FULL PATH expression node is specified with a value of TRUE, then the names of all dimension values in the path from the dimension root to the assigned dimension value are concatenated (separated by '/') and used instead of the dimension value name.

See the EXPRESSION element for DTD and attribute information.

#### **Example**

This example creates the Price property for the specified dimension value in the record being processed.

```
<EXPRESSION TYPE="VOID" NAME="ADD_PROP">
    <EXPRESSION TYPE="PROPERTY" NAME="DVAL">
       <EXPRNODE NAME="DIMENSION_ID" VALUE="300"/>
       <EXPRNODE NAME="PROP_NAME" VALUE="Price"/>
       <EXPRNODE NAME="FULL_PATH" VALUE="TRUE"/>
    </EXPRESSION>
</EXPRESSION>
```
# <span id="page-21-1"></span>**PROPERTY IDENTITY**

<span id="page-21-4"></span>PROPERTY expressions return properties (name-value pairs). They are typically used to provide data to other expressions. The PROPERTY IDENTITY expression returns the specified property from the current record.

The name of the property to return is specified in a PROP\_NAME expression node.

See the EXPRESSION element for DTD and attribute information.

#### **Example**

This example assigns the dimension value 2090 to records with the property name FORMAT. The property name is specified within the PROPERTY IDENTITY sub-expression.

```
<EXPRESSION TYPE="VOID" NAME="ADD_DVAL">
    <EXPRESSION TYPE="DVAL" NAME="MATCH">
       <EXPRNODE NAME="DIMENSION_ID" VALUE="2090"/>
          <EXPRESSION TYPE="PROPERTY" NAME="IDENTITY">
             <EXPRNODE NAME="PROP_NAME" VALUE="FORMAT"/>
          <EXPRNODE NAME="LOG" VALUE="salog"/>
          </EXPRESSION>
     </EXPRESSION>
</EXPRESSION>
```
### **PROPERTY NVL**

PROPERTY expressions return properties (name-value pairs). They are typically used to provide data to other expressions. The PROPERTY NVL expression evaluates its sub-expressions and returns the properties from the first sub-expression that has a non-empty result.

<span id="page-22-1"></span>This is useful if there are several different properties that a record may or may not have, but only one of them should be used in an expression. For example, a record may have a property for a home address or for a business address. PROPERTY NVL expression evaluates each possibility and returns the first address it locates.

Note that a sub-expression that returns empty strings is returning values (empty values). For example, a record may not have a value for the "Color" property; however, if the FILTER\_EMPTY\_PROPS attribute of the RECORD\_ADAPTER is not set to true, an identity expression referencing the property "Color" still has a return value (that is, the property name "Color" with an empty value).

An NVL expression may therefore return properties with empty values; it skips only properties that do not exist. There are no EXPRNODE elements to configure PROPERTY NVL.

See the EXPRESSION element for DTD and attribute information.

#### **Example**

As suggested in the above example, this expression returns the first address property that Forge locates in the record.

```
<EXPRESSION TYPE="PROPERTY" NAME="NVL">
    <EXPRESSION TYPE="PROPERTY" NAME="IDENTITY">
       <EXPRNODE NAME="PROP_NAME" VALUE="address_home"/>
    </EXPRESSION>
    <EXPRESSION TYPE="PROPERTY" NAME="IDENTITY">
       <EXPRNODE NAME="PROP_NAME" VALUE="address_work"/>
    </EXPRESSION>
</EXPRESSION>
```
### <span id="page-22-0"></span>**PROPERTY PERL**

<span id="page-22-2"></span>PROPERTY expressions return properties (name-value pairs). They are typically used to provide data to other expressions. The PROPERTY PERL expression uses Perl to manipulate the data.

The Perl code is contained in an EXPRBODY element. The Zinc Perl module provides classes and methods for gaining access to and manipulating the current record. Objects accessed from Perl are copies of the current data; changing the Perl objects has no effect on the current data until a function is called to explicitly copy the Perl objects back.

Oracle recommends that you perform record manipulation with the PERL MANIPULATOR element rather than with the EXPRESSION and RECORD MANIPULATOR elements. However, if you need to access and modify dimension sources (such as a dimension adapter or dimension server) you should still use expressions such as DVAL PERL. The Perl manipulator does not access dimension sources.

See the EXPRESSION element for DTD and attribute information.

#### **Example**

```
<EXPRESSION TYPE="PROPERTY" NAME="PERL">
    <EXPRBODY>
    ...your Perl code here. The VOID PERL topic has an example...
    </EXPRBODY>
</EXPRESSION>
```
# <span id="page-23-0"></span>**VOID expressions**

This section provides information on VOID expressions that return no value but are used to perform other work.

# <span id="page-23-1"></span>**VOID ADD\_DVAL**

<span id="page-23-3"></span>VOID expressions return no value but are used to perform other work. The VOID ADD\_DVAL expression adds dimension values to the current record.

The dimension values to add are given by one or more sub-expressions of type DVAL.

See the EXPRESSION element for DTD and attribute information.

#### **Example**

This example adds the dimension value to the record being processed.

```
<EXPRESSION TYPE="VOID" NAME="ADD_DVAL">
    <EXPRESSION TYPE="DVAL" NAME="CONST">
       <EXPRNODE NAME="DIMENSION_ID" VALUE="2090"/>
       <EXPRNODE NAME="DVAL_ID" VALUE="2091"/>
    </EXPRESSION>
</EXPRESSION>
```
# <span id="page-23-2"></span>**VOID ADD\_DVAL\_PROP**

<span id="page-23-4"></span>VOID expressions return no value but are used to perform other work. The VOID ADD\_DVAL\_PROP expression adds dimension value attributes to a dimension value.

This expression is unique in that it does not modify the current record. The attributes are information for an Guided Search application's user interface; the attributes are not record processing information for Forge or the MDEX Engine. For example, you might use attributes to indicate the display color or location of a dimension value. See the *MDEX Engine Development Guide* for details.

The dimension to modify can be given in either a DIMENSION NAME or a DIMENSION ID expression node; the dimension value to modify can be given in either a DVAL\_PATH or DVAL\_ID expression node. The properties to be added are given by one or more PROPERTY sub-expressions.

By default, if the dimension value already has attributes attached, the new attributes are simply added. If the optional REPLACE expression node is set to TRUE, any duplicate attributes are removed prior to adding the new ones.

By default, the modifications are made to the dimension value immediately. In some cases (for example with AutoGen), the specified dimension value may not exist at the time the expression is evaluated, so Forge should wait and make the specified changes after all records have been processed. To do this, the optional DELAY expression node should be set to TRUE.

See the EXPRESSION element for DTD and attribute information.

#### **Example**

This expression adds an attribute named display to the Red dimension value.

```
<EXPRESSION TYPE="VOID" NAME="ADD_DVAL_PROP">
   <EXPRNODE NAME="DIMENSION_NAME" VALUE="Colors"/>
    <EXPRNODE NAME="DVAL_PATH" VALUE="Colors/Red"/>
```

```
 <EXPRESSION TYPE="PROPERTY" NAME="IDENTITY">
       <EXPRNODE NAME="PROP_NAME" VALUE="display"/>
    </EXPRESSION>
</EXPRESSION>
```
# <span id="page-24-0"></span>**VOID CLEAN\_DVALS**

<span id="page-24-2"></span>VOID expressions return no value but are used to perform other work. The VOID CLEAN\_DVALS expression removes ancestor classifications from records.

CLEAN\_DVALS requires one or more DIMENSION\_ID expression nodes to tell it which dimensions to clean. You can also specify dimensions from more than one DIMENSION\_SOURCE if necessary. One DIMEN¬ SION SOURCE is required.

If a dimension value and one or more of its ancestors are assigned to a record, a CLEAN\_DVALS expression deletes the ancestor dimension values, leaving only the child dimension value on the record. A dimension value and one or more of its ancestors would be assigned to a record in a situation where an ancestor and dimension leaf value are both properties of a single record. This is the case in the following example for the properties "Blue" and "Sky Blue".

For example, suppose one navigation path within a "Colors" dimension looked like this: Colors->Blue->Sky Blue. If a record has a property value of "Blue" and a property value of "Sky Blue", then both the parent dimension value "Blue" and its child "Sky Blue" will be assigned to it. A CLEAN\_DVALS expression would remove the dimension value "Blue" from the record. If there were more levels of hierarchy (for example, if the dimension value "Blue" were a grandparent or great-grandparent), the CLEAN\_DVALS expression would work in the same way; only the child dimension value "Sky Blue" would remain on the record.

See the EXPRESSION element for DTD and attribute information.

#### **Example**

This example cleans ancestor dimension values from the indicated dimension.

```
<EXPRESSION TYPE="VOID" NAME="CLEAN_DVALS">
    <EXPRNODE NAME="DIMENSION_ID" VALUE="70000" />
    <EXPRNODE NAME="DIMENSION_SOURCE" VALUE="DimensionServer" />
</EXPRESSION>
```
### <span id="page-24-3"></span>**VOID CONVERTTOTEXT**

VOID expressions return no value but are used to perform other work. The VOID CONVERTTOTEXT expression extracts document content, converts it to text, and assigns the text to a record.

This expression is available as part of the optional Document Conversion Module. Recall that the RETRIEVE\_URL expression fetches a document's content and writes the content to a file. The Endeca. Document. Body property stores the absolute path of the file that contains the document's content. CONVERTTOTEXT read the path and converts the content of the indicated file to text. The text is then assigned to a record as a property with the name Endeca. Document. Text. If the expression fails, a warning is logged, and the property is not assigned to the record.

The following optional expression nodes modify the behavior of VOID CONVERTTOTEXT:

- TIMEOUT Specifies the maximum time allowed to convert a document. The default value is 300 seconds.
- RESPONSE\_TIMEOUT Specifies the messaging time out between Forge and the converter process. The default value is 30 seconds.

• CONVERT\_EMBEDDED - If set to TRUE, specifies that embedded documents will also be extracted and converted. If this option is not used, the default is FALSE.

See the EXPRESSION element for DTD and attribute information.

#### **Example**

This example converts Endeca. Document. Body to text if the property exists.

```
<EXPRESSION TYPE="VOID" NAME="IF">
   <EXPRESSION TYPE="INTEGER" NAME="PROP_EXISTS">
      <EXPRNODE NAME="PROP_NAME" VALUE="Endeca.Document.Body"/>
   </EXPRESSION>
   <EXPRESSION TYPE="VOID" NAME="CONVERTTOTEXT"/>
</EXPRESSION>
```
This example shows how to use the CONVERT\_EMBEDDED option to process embedded documents.

```
<EXPRESSION TYPE="VOID" NAME="CONVERTTOTEXT">
    <EXPRNODE NAME="CONVERT_EMBEDDED" VALUE="TRUE" />
</EXPRESSION>
```
# <span id="page-25-0"></span>**VOID CREATE**

<span id="page-25-2"></span>VOID expressions return no value but are used to perform other work. The VOID CREATE expression creates a new property on the current record.

The name of the property is specified either by a PROP\_NAME expression node, or by the first sub-expression, which may be of type STRING, PROPERTY, INTEGER, or FLOAT. The value for the property comes from a second sub-expression of type STRING, PROPERTY, INTEGER, or FLOAT.

See the EXPRESSION element for DTD and attribute information.

#### **Example**

This example creates a new property called Document-Digest.

```
<EXPRESSION TYPE="VOID" NAME="CREATE">
   <EXPRNODE NAME="PROP_NAME" VALUE="Document-Digest"/>
   <EXPRESSION TYPE="STRING" NAME="DIGEST">
      <EXPRESSION TYPE="PROPERTY" NAME="IDENTITY">
         <EXPRNODE NAME="PROP_NAME" VALUE="Endeca.Document.Body"/>
      </EXPRESSION>
   </EXPRESSION>
</EXPRESSION>
```
### <span id="page-25-3"></span><span id="page-25-1"></span>**VOID EXPORT\_PROP**

VOID expressions return no value but are used to perform other work. The VOID EXPORT\_PROP expression writes a given property to a file and replaces the property value with the value of the newly created file's URL.

Writing a property value to a file is useful when the property is a long text description. You can save memory by writing the property to a file and accessing the file only when necessary via the new URL property value. You can use VOID REMOVE\_EXPORTED\_PROP to delete this file and the property pointing to the file.

The property to export can be specified in either one of the following ways:

• Use the PROP\_NAME expression node to specify the name of the property to export.

• Use a STRING expression to generate the name of the file to export. This mode is useful when crawling files: the file name is generated using a  $STRING$  DIGEST of the Endeca. Identifier property and the expression generates a different file name for each URL identifier.

The following expression nodes can modify EXPORT\_PROP:

- URL Specifies the base URL that files are written to. This value may be either an absolute path or a path relative to the location of Pipeline.epx.
- PREFIX Specifies a file name prefix to use when Forge writes the property value to a file.

See the EXPRESSION element for DTD and attribute information.

#### **Example**

This example exports properties Prop1 and Prop2 from the props directory.

```
<EXPRESSION TYPE="VOID" NAME="EXPORT_PROP">
   <EXPRNODE NAME="PROP_NAME" VALUE="Prop1"/>
    <EXPRNODE NAME="PROP_NAME" VALUE="Prop2"/>
   <EXPRNODE NAME="URL" VALUE="props"/>
   <EXPRNODE NAME="PREFIX" VALUE="out."/>
</EXPRESSION>
```
# <span id="page-26-0"></span>**VOID IF**

<span id="page-26-1"></span>VOID expressions return no value but are used to perform other work. The VOID IF expression provides a way to perform conditional evaluation.

The sub-expressions are grouped into clauses: the first clause consists of all the sub-expressions up to the first EXPRNODE element (if any) and any subsequent clauses consist of the sub-expressions between EXPRNODE elements. The first clause is an IF clause; the first sub-expression is a condition, and must be of type INTEGER. Subsequent sub-expressions form the action, and must be of type VOID. If the condition evaluates to anything other than zero, then all of the actions are evaluated, in order. If the condition evaluates to zero, then processing moves to the next clause.

A clause introduced by an ELSE IF expression node (EXPRNODE) behaves just like the initial IF clause. ELSE\_IF clauses are optional. If included, there may be any number. For a sample usage, see the second example below. In a clause introduced by an ELSE expression node, all sub-expressions form an action, and must be of type VOID. The actions are evaluated in order. The ELSE clause is optional. If included, it must come last. There can be at most one ELSE clause.

See the EXPRESSION element for DTD and attribute information.

#### **Example 1**

This example evaluates whether the Region property is equal to the constant Other Italy. If two are equal, then the REMOVE expression deletes the property.

```
<EXPRESSION TYPE="VOID" NAME="IF">
    <EXPRESSION TYPE="INTEGER" NAME="MATH">
       <EXPRNODE NAME="TYPE" VALUE="STRING"/>
       <EXPRNODE NAME="OPERATOR" VALUE="EQUAL"/>
       <EXPRESSION TYPE="PROPERTY" NAME="IDENTITY">
          <EXPRNODE NAME="PROP_NAME" VALUE="Region"/>
        </EXPRESSION>
       <EXPRESSION TYPE="STRING" NAME="CONST">
          <EXPRNODE NAME="VALUE" VALUE="Other Italy"/>
       </EXPRESSION>
    </EXPRESSION>
```

```
 <EXPRESSION TYPE="VOID" NAME="REMOVE">
       <EXPRNODE NAME="PROP_NAME" VALUE="Region"/>
    </EXPRESSION>
</EXPRESSION>
```
#### **Example 2**

This example implements the following logic using ELSE and ELSE\_IF expression nodes:

```
 if (Endeca.Title == "Ad Rotator Test")
    Create Property AdRotate with Property Value "Yes"
 else if (Endeca.Title == "Sample Pages")
    Create Property "An Index" with Property Value "Yes"
 else
    Create Property "NoMatch" with Property Value "Nothing"
 end if
```
The example is as follows:

```
<EXPRESSION LABEL="" NAME="IF" TYPE="VOID" URL="">
   <EXPRESSION LABEL="" NAME="MATH" TYPE="INTEGER" URL="">
     <EXPRNODE NAME="TYPE" VALUE="STRING"/>
     <EXPRNODE NAME="OPERATOR" VALUE="EQUAL"/>
     <EXPRESSION LABEL="" NAME="IDENTITY" TYPE="PROPERTY" URL="">
       <EXPRNODE NAME="PROP_NAME" VALUE="Endeca.Title"/>
     </EXPRESSION>
     <EXPRESSION LABEL="" NAME="CONST" TYPE="STRING" URL="">
      <EXPRNODE NAME="VALUE" VALUE="Ad Rotator Test"/>
     </EXPRESSION>
   </EXPRESSION>
   <EXPRESSION LABEL="" NAME="CREATE" TYPE="VOID" URL="">
     <EXPRNODE NAME="PROP_NAME" VALUE="AdRotate"/>
     <EXPRESSION LABEL="" NAME="CONST" TYPE="STRING" URL="">
       <EXPRNODE NAME="VALUE" VALUE="Yes"/>
     </EXPRESSION>
   </EXPRESSION>
  <EXPRNODE NAME="ELSE_IF" VALUE=""/>
  <EXPRESSION LABEL="" NAME="MATH" TYPE="INTEGER" URL="">
     <EXPRNODE NAME="TYPE" VALUE="STRING"/>
     <EXPRNODE NAME="OPERATOR" VALUE="EQUAL"/>
     <EXPRESSION LABEL="" NAME="IDENTITY" TYPE="PROPERTY" URL="">
       <EXPRNODE NAME="PROP_NAME" VALUE="Endeca.Title"/>
     </EXPRESSION>
     <EXPRESSION LABEL="" NAME="CONST" TYPE="STRING" URL="">
       <EXPRNODE NAME="VALUE" VALUE="Sample Pages"/>
     </EXPRESSION>
   </EXPRESSION>
   <EXPRESSION LABEL="" NAME="CREATE" TYPE="VOID" URL="">
     <EXPRNODE NAME="PROP_NAME" VALUE="An Index"/>
     <EXPRESSION LABEL="" NAME="CONST" TYPE="STRING" URL="">
       <EXPRNODE NAME="VALUE" VALUE="Yes"/>
     </EXPRESSION>
   </EXPRESSION>
  <EXPRNODE NAME="ELSE" VALUE=""/>
   <EXPRESSION LABEL="" NAME="CREATE" TYPE="VOID" URL="">
```

```
 <EXPRNODE NAME="PROP_NAME" VALUE="NoMatch"/>
  <EXPRESSION LABEL="" NAME="CONST" TYPE="STRING" URL="">
    <EXPRNODE NAME="VALUE" VALUE="Nothing"/>
  </EXPRESSION>
 </EXPRESSION>
```
</EXPRESSION>

# <span id="page-28-0"></span>**VOID IMPORT\_PROP**

<span id="page-28-1"></span>VOID expressions return no value but are used to perform other work. The VOID IMPORT PROP expression imports a property value from a specified file.

Typically, files containing property values were created using the complementary expression VOID EX-PORT\_PROP. Another typical use of IMPORT\_PROP is to read a document body created by VOID RE¬ TRIEVE URL. (This is useful for HTML pre-processing with a spider.)

The property to import can be specified in either one of the following ways:

- Use the PROP\_NAME expression node to specify the name of the property to import. The current value of the property is the file name. The current value is replaced with the value read from the file. All properties with a given name are affected in this mode.
- Use a STRING expression to generate the name of the file to import. Typically, the file name is generated using a STRING DIGEST of the Endeca.Identifier property. If this expression is present, then one property can be imported per record. This expression generates a different file name for each record. Existing values are untouched.

The following expression nodes modify IMPORT PROP. Several of these nodes are the same as those used to identify the property during export in EXPORT\_PROP.

- URL Specifies the URL that files are imported from. This value may be either an absolute path or a path relative to the location of Pipeline.epx.
- PREFIX Specifies any prefix used in the file name to remove. This value often corresponds to the value of PREFIX in the VOID EXPORT PROP expression.
- REMOVE\_FILES Specifies whether to delete files, after importing their property values. When set to TRUE, the files are deleted. The default value is FALSE.
- ENCODING Specifies the encoding that should be used during import. If desired, this encoding may be overriden by ENCODING\_PROP.
- ENCODING PROP Specifies the name of the property containing the encoding. The RETRIEVE URL expression creates this property with a default property name of Endeca. Document. Encoding.
- ENCODING ID BYTES Specifies the number of bytes used to identify the encoding. This value defaults to its maximum of 1 MB and can be reduced if necessary to optimize performance.

See the EXPRESSION element for DTD and attribute information.

#### **Example**

This example imports properties Prop1 and Prop2 from the props directory. After importing, the expression deletes the files.

```
<EXPRESSION TYPE="VOID" NAME="IMPORT_PROP">
   <EXPRNODE NAME="PROP_NAME" VALUE="Prop1"/>
   <EXPRNODE NAME="PROP_NAME" VALUE="Prop2"/>
   <EXPRNODE NAME="URL" VALUE="props"/>
   <EXPRNODE NAME="PREFIX" VALUE="out."/>
   <EXPRNODE NAME="REMOVE_FILES" VALUE="TRUE"/>
</EXPRESSION>
```
# <span id="page-29-0"></span>**VOID PARSE\_DOC**

VOID expressions return no value but are used to perform other work. The VOID PARSE\_DOC expression obtains metadata and extracts text from documents and adds the metadata and document text in the form of property values to a record.

<span id="page-29-2"></span>Both text/plain and text/html files can be extracted from documents by this expression; other file types are passed to the Document Conversion Module converters for parsing. See "Implementing the Endeca Crawler" in the *Forge Guide* for a description of each generated property that PARSE\_DOC adds to the record.

The following list describes the optional expression nodes that can modify PARSE\_DOC:

- FILE\_PATH Specifies whether the expression interprets the property value as a file path (to the contents of the file) or the contents of the file itself. TRUE interprets the property value as a file path. FALSE interprets the property value as the contents of the file.
- PARSE\_META Indicates whether to extract metadata of a document. TRUE extracts metadata; FALSE does not. The default value is TRUE.
- PARSE TEXT Indicates whether to extract the body text of a document. TRUE extracts text; FALSE does not. The default value is TRUE.
- MIMETYPE\_PROP Describes the name of the property containing the content type. The RETRIEVE\_URL expression creates this property with a default property name of Endeca. Document. MimeType. You do not need to modify this name unless desired.
- ENCODING PROP Describes the name of the property containing the encoding. The RETRIEVE URL expression creates this property with a default property name of Endeca. Document. Encoding. You do not need to modify this name unless desired.
- BODY\_PROP Describes the name of the property containing the document body. The RETRIEVE\_URL expression creates this property with a default property name of Endeca. Document. Body. You do not need to modify this name unless desired.
- TEXT\_PROP Describes the name of the property to put document text into. The RETRIEVE\_URL expression creates this property with a default property name of Endeca.Document.Text. You do not need to modify this name unless desired.

See the EXPRESSION element for DTD and attribute information.

#### **Example**

This example parses the property and adds the contents to the record being processed.

```
<EXPRESSION TYPE="VOID" NAME="PARSE_DOC">
    <EXPRNODE NAME="BODY_PROP" VALUE="Endeca.Document.Body"/>
    <EXPRNODE NAME="FILE_PATH" VALUE="TRUE"/>
</EXPRESSION>
```
# <span id="page-29-3"></span>**VOID PERL**

VOID expressions return no value but are used to perform other work. The VOID PERL expression uses Perl to manipulate the data.

The Perl code is contained in an EXPRBODY element. The Zinc Perl module provides classes and methods for gaining access to and manipulating the current record.

Objects accessed from Perl are copies of the current data; changing the Perl objects has no effect on the current data until a function is called to explicitly copy the Perl objects back.

Oracle recommends that you perform record manipulation with the PERL\_MANIPULATOR element rather than with the EXPRESSION and RECORD\_MANIPULATOR elements. However, if you need to access and modify

dimension sources (such as a dimension adapter or dimension server) you should still use expressions such as DVAL PERL. The Perl manipulator does not access dimension sources.

See the EXPRESSION element for DTD and attribute information.

#### **Example**

```
<EXPRESSION TYPE="PROPERTY" NAME="PERL">
    <EXPRBODY>
    <![CDATA[
   ### IF ITEM HAS "LPRINT" PROPERTY WITH VALUE OF "Y",
   ### REMOVE CURRENT "FORMAT" PROPERTY,
   ### AND CREATE NEW ONE WITH VALUE OF "LP"
   my @lprint = get_props_by_name("LPRINT");
  my @format = qet props by name("FORMAT");
   if (-1 != $#lprint) {
     my $large = ($1print[0])->value();
      if ($large =~ /Y) {
         if (-1) := $#format) {
             remove_props("FORMAT");
          }
      my $new_prop = new Zinc::PropVal("FORMAT", "LP");
       add_props($new_prop);
 }
    }
   ]] >
    </EXPRBODY>
</EXPRESSION>
```
# <span id="page-30-1"></span><span id="page-30-0"></span>**VOID REMOVE**

VOID expressions return no value but are used to perform other work. The VOID REMOVE expression removes the specified properties from the current record.

The names of the properties to be removed are given in PROP\_NAME expression nodes.

See the EXPRESSION element for DTD and attribute information.

#### **Example**

This example evaluates whether the Region property is equal to the constant Other Italy. If two are equal, then the REMOVE expression deletes the property.

```
<EXPRESSION TYPE="VOID" NAME="IF">
    <EXPRESSION TYPE="INTEGER" NAME="MATH">
       <EXPRNODE NAME="TYPE" VALUE="STRING"/>
       <EXPRNODE NAME="OPERATOR" VALUE="EQUAL"/>
       <EXPRESSION TYPE="PROPERTY" NAME="IDENTITY">
          <EXPRNODE NAME="PROP_NAME" VALUE="Region"/>
       </EXPRESSION>
       <EXPRESSION TYPE="STRING" NAME="CONST">
          <EXPRNODE NAME="VALUE" VALUE="Other Italy"/>
       </EXPRESSION>
```

```
 </EXPRESSION>
    <EXPRESSION TYPE="VOID" NAME="REMOVE">
       <EXPRNODE NAME="PROP_NAME" VALUE="Region"/>
   </EXPRESSION>
</EXPRESSION>
```
# <span id="page-31-0"></span>**VOID REMOVE\_EXPORTED\_PROP**

<span id="page-31-2"></span>VOID expressions return no value but are used to perform other work. The VOID REMOVE\_EXPORTED\_PROP expression deletes the file containing the value of an exported property and also the property value itself, if desired.

Use REMOVE\_EXPORTED\_PROP to remove a file created by the VOID EXPORT\_PROP or VOID RETRIEVE\_URL expressions. The following expression nodes can modify REMOVE\_EXPORTED\_PROP:

- PROP\_NAME Specifies the name of the property to remove.
- URL Specifies the URL that files were written to. This value may be either an absolute path or a path relative to the location of Pipeline.epx.
- PREFIX Specifies any prefix used in the file name to remove. This value often corresponds to the value of PREFIX in the VOID EXPORT\_PROP expression.
- REMOVE PROPS Specifies whether to remove the property from the record after deleting the file where the property was stored. TRUE removes the property from the record after removing the corresponding file. FALSE does not remove the property.

See the EXPRESSION element for DTD and attribute information.

#### **Example**

As the COMMENT element indicates, this example removes the temporary file created by EXPORT\_PROP.

```
<EXPRESSION TYPE="VOID" NAME="REMOVE_EXPORTED_PROP">
<COMMENT>This expression removes the temporary file that is created
on disk by the RETRIEVE URL expression.</COMMENT>
    <EXPRNODE NAME="PROP_NAME" VALUE="Endeca.Document.Body"/>
    <EXPRNODE NAME="REMOVE_PROPS" VALUE="TRUE"/>
</EXPRESSION>
```
# <span id="page-31-3"></span>**VOID REMOVE\_RECORD**

VOID expressions return no value but are used to perform other work. The VOID REMOVE\_RECORD expression removes the current record.

Processing of the record stops, and the next record is retrieved. REMOVE\_RECORD is typically used within an IF expression to remove records that meet or do not meet certain criteria.

See the EXPRESSION element for DTD and attribute information.

#### **Example**

This example removes the record if the value of Name and Text are the same.

```
<EXPRESSION TYPE="VOID" NAME="IF">
    <EXPRESSION TYPE="INTEGER" NAME="MATH">
      <EXPRNODE NAME="TYPE" VALUE="STRING"/>
      <EXPRNODE NAME="OPERATOR" VALUE="EQUAL"/>
      <EXPRESSION TYPE="PROPERTY" NAME="IDENTITY">
          <EXPRNODE NAME="PROP_NAME" VALUE="Name"/>
```

```
 </EXPRESSION>
       <EXPRESSION TYPE="PROPERTY" NAME="IDENTITY">
          <EXPRNODE NAME="PROP_NAME" VALUE="Text"/>
       </EXPRESSION>
    </EXPRESSION>
    <EXPRESSION TYPE="VOID" NAME="REMOVE_RECORD"/>
</EXPRESSION>
```
## <span id="page-32-0"></span>**VOID RENAME**

<span id="page-32-2"></span>VOID expressions return no value but are used to perform other work. The VOID RENAME expression changes the name of the specified property for the current record.

The name of the property to change is given in an OLD\_NAME expression node, and the new name is given in a NEW\_NAME expression node. Only the property name is affected—the property values stay the same.

See the EXPRESSION element for DTD and attribute information.

#### **Example**

This example renames PropPrice to Price.

```
<EXPRESSION TYPE="VOID" NAME="RENAME">
    <EXPRNODE NAME="OLD_NAME" VALUE="PropPrice"/>
    <EXPRNODE NAME="NEW_NAME" VALUE="Price"/>
</EXPRESSION>
```
# <span id="page-32-1"></span>**VOID RETRIEVE\_URL**

<span id="page-32-3"></span>VOID expressions return no value but are used to perform other work. The VOID RETRIEVE URL expression processes records that have a URL property by retrieving the URL, its corresponding document content, and metadata.

RETRIEVE\_URL requires a STRING sub-expression that names a file created to store the document content from the URL. The STRING DIGEST expression is typically used to generate the file.

Forge adds the location of the file, the document content, and other values to the record as property values. The file containing the document content must be unique for each record or Forge overwrites the content when processing subsequent records.

Parameters that affect how this expression retrieves URLs can be expressed as record properties to configure URL retrieval. These parameters include connection time outs (Endeca.Fetch.ConnectTimeout), data transfer rates (Endeca.Fetch.TransferRateLowSpeedLimit), the use of proxy servers (Ende ca.Fetch.Proxy), and so on. See "Implementing the Endeca Crawler" in the *Forge Guide* for information about metadata properties and configuration properties that the expression retrieves or stores with the record.

The following optional expression nodes modify the behavior of VOID RETRIEVE URL:

- BODY PROP NAME Specifies the name of the property containing the document body. The default value of this property is Endeca.Document.Body.
- URL\_PROP\_NAME Specifies the name of the property that contains the URL to retrieve. Only one URL is retrieved per record. The default value of this property is Endeca. Identifier.
- REVISION\_PROP\_NAME Specifies the name of the property that contains the URL's revision information. The default value of this property is Endeca. Document. Revision.

• KEY\_RING - Specifies the path to a Key\_ring.  $xml$  file that contains the authentication information which a SPIDER uses when communicating with a host computer. Specify the path to this file in the VALUE attribute. The path to the file may be absolute or relative to the location of the Pipeline.epx file.

See the EXPRESSION element for DTD and attribute information.

#### **Example**

This example generates a file name for the retrieved file and it specifies that a  $Key\_ring$ .  $xm$  should be used for authentication.

```
<EXPRESSION TYPE="VOID" NAME="RETRIEVE_URL">
    <!-- this expression generates a filename for the retrieved file -->
    <EXPRESSION TYPE="STRING" NAME="CONCAT">
       <EXPRESSION TYPE="STRING" NAME="CONST">
       <EXPRNODE NAME="VALUE" VALUE="&cwd;"/>
       </EXPRESSION>
       <EXPRESSION TYPE="STRING" NAME="DIGEST">
          <EXPRESSION TYPE="PROPERTY" NAME="IDENTITY">
             <EXPRNODE NAME="PROP_NAME" VALUE="Endeca.Identifier"/>
          </EXPRESSION>
       </EXPRESSION>
       </EXPRESSION>
    <!-- this expression node specifies the path to the key ring file -->
    <EXPRNODE NAME="KEY_RING" VALUE="key_ring.xml"/>
</EXPRESSION>
```
## <span id="page-33-0"></span>**VOID SPLIT**

<span id="page-33-1"></span>VOID expressions return no value but are used to perform other work. The VOID SPLIT expression splits the values of a single property into multiple values of a new property, or into multiple properties.

Configure the expression as follows:

- Specify the property to split in an OLD\_NAME expression node.
- Specify the property to contain the new values in a NEW NAME expression node.
- Specify the delimiter to split on in a SPLIT expression node.

After performing the split, Forge trims leading and trailing white space from the new property values, so leading or trailing spaces do not have to be included in the delimiter. For example, if the value of the "Colors" property for a certain record is "red, blue, green", and you split that value on the comma delimiter, with a new name of "Hue", the output is three separate properties: "Hue1"="red", "Hue2"="blue", "Hue3"="green".

The default value of the optional ENUMERATE expression node is TRUE. If ENUMERATE is set to FALSE, all of the new values are assigned to a single new property. In the previous example, the result would be a single "Hue" property with the values "red", "blue", and "green," instead of three separate properties.

See the EXPRESSION element for DTD and attribute information.

#### **Example**

The example described above is expressed as follows:

```
<EXPRESSION TYPE="VOID" NAME="SPLIT">
    <EXPRNODE NAME="OLD_NAME" VALUE="Colors"/>
    <EXPRNODE NAME="NEW_NAME" VALUE="Hue"/>
    <EXPRNODE NAME="SPLIT" VALUE=","/>
    <EXPRNODE NAME="ENUMERATE" VALUE="TRUE"/>
</EXPRESSION>
```
# <span id="page-34-0"></span>**VOID STRATIFY**

VOID expressions return no value but are used to perform other work. The VOID STRATIFY expression identifies a Stratify Classification Server that classifies Guided Search records.

<span id="page-34-2"></span>For each record that passes through the record manipulator, the STRATIFY expression requests that the Stratify Classification Server classify a document indicated by Endeca. Document. Body. Forge sends the document as an attachment to a Stratify Classification Server. The Stratify Classification Server examines the document including the document's structure and classifies it according to the classification model you developed in Stratify Taxonomy Manager. You indicate the classification model in the HIERARCHY\_ID expression node. The Classification Server then sends back property values containing a Stratify topic name, a unique ID, and a confidence rating of the classification. Forge appends these values to the record for the document.

The following expression nodes are required in VOID STRATIFY:

- STRATIFY HOST Specifies the machine name or IP address of the Stratify Classification Server.
- STRATIFY\_PORT Specifies the port on which the Stratify Classification Server listens for requests from Forge.
- HIERARCHY\_ID Specifies the identifier of a Stratify classification model. To determine the VALUE of HI¬ ERARCHY ID: First, navigate to the working directory of the Stratify Classification Server that contains your classification model and taxonomy files. This directory is typically located at <Stratify Install Directory>\ClassificationServer\ClassificationServer\ClassificationServerWorkDir\Taxonomy-N, where N is the number of the directory that contains the classification model you want to use with your Guided Search project. (Your environment may have multiple \Taxonomy-N directories each containing different classification model and taxonomy files.) Second, note the number at the end of the of \Taxonomy-N directory. This number is the value of HIERARCHY\_ID. For example, if the classification model you want to use is stored in ...\Taxonomy-2, then HIERARCHY\_ID should have VALUE="2".
- IDENTIFIER PROP NAME Specifies the unique ID for the Guided Search record being processed. The default is Endeca.Identifier.
- BODY\_PROP\_NAME Specifies the property that the Stratify Classification Server examines to classify the document. The default property is Endeca.Document.Body. You can provide either Endeca.Docu ment. Body or Endeca. Document. Text. However, specifying Endeca. Document. Body provides better classification because Forge can send the document to Stratify Classification Server as an attachment, and Stratify Classification Server can use the attachment to determine structural information of the document that aids in classification. If you specify Endeca.Document.Text, Forge sends the converted text of the document without any of its structural information.

See the EXPRESSION element for DTD and attribute information.

#### **Example**

This example connects to the indicated Stratify Classification Server and requests that it classify the document indicated by Endeca.Document.Body using against hierarchy ID 1.

```
<EXPRESSION NAME="STRATIFY" TYPE="VOID" >
    <EXPRNODE NAME="STRATIFY_HOST" VALUE="10.0.0.999"/>
    <EXPRNODE NAME="STRATIFY_PORT" VALUE="7021"/>
    <EXPRNODE NAME="HIERARCHY_ID" VALUE="1"/>
    <EXPRNODE NAME="IDENTIFIER_PROP_NAME" VALUE="Endeca.Identifier"/>
<EXPRNODE NAME="BODY_PROP_NAME" VALUE="Endeca.Document.Body"/>
```
### **VOID UNIQUE**

VOID expressions return no value but are used to perform other work. The VOID UNIQUE expression deletes every value of a property except the first.

<span id="page-35-2"></span>The name of the property is given in a PROP\_NAME expression node. For example, if the "Color" property has three values, "red", "blue", and "green", then the UNIQUE expression removes the values "blue" and "green", leaving just the value "red".

See the EXPRESSION element for DTD and attribute information.

#### **Example**

The example described above is expressed as follows:

```
<EXPRESSION TYPE="VOID" NAME="UNIQUE">
    <EXPRNODE NAME="PROP_NAME" VALUE="Color"/>
</EXPRESSION>
```
### <span id="page-35-0"></span>**VOID UPDATE**

<span id="page-35-3"></span>VOID expressions return no value but are used to perform other work. The VOID UPDATE expression changes the value of a property.

The name of the property to update is given in a PROP\_NAME expression node, and the new value is given in a sub-expression of type INTEGER, FLOAT, STRING, or PROPERTY. If the property has multiple values, all values are changed.

See the EXPRESSION element for DTD and attribute information.

#### **Example**

This example updates records with the Endeca. Document. Body property by replacing "cwd" in paths with the actual current working directory.

```
<EXPRESSION TYPE="VOID" NAME="UPDATE">
   <EXPRNODE NAME="PROP_NAME" VALUE="Endeca.Document.Body"/>
   <EXPRESSION TYPE="STRING" NAME="REPLACE">
      <EXPRNODE NAME="TARGET" VALUE="[cwd]"/>
       <EXPRNODE NAME="REPLACEMENT" VALUE="&cwd;"/>
       <EXPRESSION TYPE="PROPERTY" NAME="IDENTITY">
          <EXPRNODE NAME="PROP_NAME" VALUE="Endeca.Document.Body"/>
      </EXPRESSION>
   </EXPRESSION>
</EXPRESSION>
```
# <span id="page-35-4"></span><span id="page-35-1"></span>**VOID UPDATE\_RECORD**

VOID expressions return no value but are used to perform other work. The VOID UPDATE\_RECORD expression is used as part of a partial update pipeline.epx file to update existing records by adding, removing, or replacing dimensions, dimension values, or property values.

See the *MDEX Engine Partial Updates Guide* for details about partial update processing. UPDATE\_RECORD requires an ACTION expression node to indicate the type of update to perform. You can add additional PROP\_ACTION, DIM\_ACTION, and DVAL\_ACTION expression nodes depending upon whether you want to modify properties, dimensions, or dimension values of the record. The following list further describes the expression nodes that refine the behavior of the UPDATE\_RECORD expression:

• ACTION - Indicates the type of update to perform on a record. Valid values of the VALUE attribute are ADD, ADD\_OR\_REPLACE, DELETE, DELETE\_OR\_IGNORE, REPLACE, and UPDATE.

- PROP\_ACTION Modifies a property on the record. Valid values of the VALUE attribute are ADD, DELETE, REPLACE. A PROP ACTION expression node must be followed by a PROP\_NAME expression node that specifies the property to modify.
- DIM\_ACTION Modifies a dimension on the record. Valid values of the VALUE attribute are ADD, DELETE, REPLACE. A DIM\_ACTION expression node must be followed by a DIMENSION\_ID expression node that specifies the dimension ID of the dimension to modify.
- DVAL\_ACTION Modifies a dimension value on the record. The only valid value of the VALUE attribute is DELETE. A DVAL\_ACTION expression node must be followed by a DVAL\_ID expression node that specifies the dimension value ID of the dimension value to remove.

See the EXPRESSION element for DTD and attribute information.

#### **Example**

This example updates records in the Dgraph by replacing them with the values specified below.

```
<EXPRESSION TYPE="VOID" NAME="UPDATE_RECORD">
    <EXPRNODE NAME="ACTION" VALUE="UPDATE"/>
    <EXPRNODE NAME="PROP_ACTION" VALUE="REPLACE"/> 
    <EXPRNODE NAME="PROP_NAME" VALUE="P_WineType1"/>
    <EXPRNODE NAME="PROP_ACTION" VALUE="REPLACE"/> 
    <EXPRNODE NAME="PROP_NAME" VALUE="P_WineType2"/>
    <EXPRNODE NAME="DIM_ACTION" VALUE="REPLACE"/>
    <EXPRNODE NAME="DIMENSION_ID" VALUE="8000"/>
    <EXPRNODE NAME="PROP_ACTION" VALUE="REPLACE"/> 
    <EXPRNODE NAME="PROP_NAME" VALUE="P_PriceStr"/>
</EXPRESSION>
```
# <span id="page-36-0"></span>**STRING expressions**

<span id="page-36-1"></span>This section provides information on STRING expressions that return text strings and can manipulate non-numeric data.

### <span id="page-36-2"></span>**STRING CONCAT**

STRING expressions return text strings. They are used to manipulate non-numeric data. The STRING CONCAT expression returns a string that is the concatenation of two or more values.

The values to be concatenated are given by sub-expressions, which can be of type STRING, INTEGER, FLOAT, or PROPERTY. There are no EXPRNODE elements to configure STRING CONCAT.

See the EXPRESSION element for DTD and attribute information.

#### **Example**

This example concatenates the value of the property ChapterNum and ChapterTitle with a space between them.

```
<EXPRESSION TYPE="VOID" NAME="CREATE">
   <EXPRNODE NAME="PROP_NAME" VALUE="ChapterNumTitle"/>
    <EXPRESSION TYPE="STRING" NAME="CONCAT">
       <EXPRESSION TYPE="PROPERTY" NAME="IDENTITY">
          <EXPRNODE NAME="PROP_NAME" VALUE="ChapterNum"/>
      </EXPRESSION>
       <EXPRESSION TYPE="STRING" NAME="CONST">
```

```
 <EXPRNODE NAME="VALUE" VALUE=" "/>
       </EXPRESSION>
       <EXPRESSION TYPE="PROPERTY" NAME="IDENTITY">
          <EXPRNODE NAME="PROP_NAME" VALUE="ChapterTitle"/>
       </EXPRESSION>
    </EXPRESSION>
</EXPRESSION>
```
### <span id="page-37-0"></span>**STRING CONST**

<span id="page-37-2"></span>STRING expressions return text strings. They are used to manipulate non-numeric data. The STRING CONST expression returns the same string constant, specified in a VALUE expression node.

See the EXPRESSION element for DTD and attribute information.

#### **Example**

This example creates a property called Name by concatenating three values, one of which is a constant functioning as a term separator.

```
<EXPRESSION NAME="CREATE" TYPE="VOID">
   <EXPRNODE NAME="PROP_NAME" VALUE="Name"/>
    <EXPRESSION NAME="CONCAT" TYPE="STRING">
      <EXPRESSION NAME="IDENTITY" TYPE="PROPERTY">
          <EXPRNODE NAME="PROP_NAME" VALUE="file_name"/>
       </EXPRESSION>
       <EXPRESSION NAME="CONST" TYPE="STRING">
          <EXPRNODE NAME="VALUE" VALUE=", rev "/>
       </EXPRESSION>
       <EXPRESSION NAME="IDENTITY" TYPE="PROPERTY">
          <EXPRNODE NAME="PROP_NAME" VALUE="revision"/>
       </EXPRESSION>
    </EXPRESSION>
</EXPRESSION>
```
# <span id="page-37-3"></span><span id="page-37-1"></span>**STRING DIGEST**

STRING expressions return text strings. They are used to manipulate non-numeric data. The STRING DIGEST expression creates a property identifier that is a digest of a specified PROP\_NAME expression node.

STRING DIGEST generates Message Digest 5 (MD5) digest strings, also called MD5 hashes and message digests. A STRING DIGEST expression requires a PROP\_NAME expression node. Typically, a file name is generated using a STRING DIGEST of the Endeca. Identifier property.

See the EXPRESSION element for DTD and attribute information.

#### **Examples**

This example creates a digest identifier based on the Endeca. Identifier property.

```
<EXPRESSION TYPE="STRING" NAME="DIGEST">
    <EXPRESSION TYPE="PROPERTY" NAME="IDENTITY">
       <EXPRNODE NAME="PROP_NAME" VALUE="Endeca.Identifier"/>
    </EXPRESSION>
</EXPRESSION>
```
This example shows how to use a STRING DIGEST expression as a sub-expression of the VOID RE-TRIEVE\_URL expression, which is used to retrieve a document from its URL and store it in a file on disk.

```
<EXPRESSION LABEL="" NAME="RETRIEVE_URL" TYPE="VOID" URL="">
  <COMMENT>Retrieve the document and store it as a temporary
  file in the state directory, named with the digest (MD5 hash)
  of its URL.
  </COMMENT>
  <EXPRESSION LABEL="" NAME="CONCAT" TYPE="STRING" URL="">
     <EXPRESSION LABEL="" NAME="CONST" TYPE="STRING" URL="">
     <EXPRNODE NAME="VALUE" VALUE="../partition0/state/"/>
     </EXPRESSION>
     <EXPRESSION TYPE="STRING" NAME="DIGEST">
     <EXPRESSION TYPE="PROPERTY" NAME="IDENTITY">
      <EXPRNODE NAME="PROP_NAME" VALUE="Endeca.Identifier"/>
     </EXPRESSION>
     </EXPRESSION>
   </EXPRESSION>
</EXPRESSION>
```
# <span id="page-38-0"></span>**STRING FORMAT**

<span id="page-38-2"></span>STRING expressions return text strings. They are used to manipulate non-numeric data. The STRING FORMAT expression returns the value from its sub-expression, converted to a floating-point number, and formatted as specified.

The sub-expression may be a PROPERTY, STRING or FLOAT expression. A PRECISION expression node sets the number of significant digits to include, and a SHOW\_SIGN expression node sets whether or not to show the sign of the number.

See the EXPRESSION element for DTD and attribute information.

#### **Example**

This example takes a value 8.99, formats it with 3 significant digits, and returns 8.990.

```
<EXPRESSION TYPE="STRING" NAME="FORMAT">
    <EXPRNODE NAME="PRECISION" VALUE="3"/>
    <EXPRNODE NAME="SHOW_SIGN" VALUE="FALSE"/>
    <EXPRESSION TYPE="FLOAT" NAME="CONST">
       <EXPRNODE NAME="VALUE" VALUE="8.99"/>
    </EXPRESSION>
</EXPRESSION>
```
# <span id="page-38-3"></span>**STRING PERL**

STRING expressions return text strings. They are used to manipulate non-numeric data. The STRING PERL expression uses Perl to manipulate the data.

The Perl code is contained in an EXPRBODY element. The Zinc Perl module provides classes and methods for gaining access to and manipulating the current record. Objects accessed from Perl are copies of the current data; changing the Perl objects has no effect on the current data until a function is called to explicitly copy the Perl objects back.

Oracle recommends that you perform record manipulation with the PERL\_MANIPULATOR element rather than with the EXPRESSION and RECORD\_MANIPULATOR elements. However, if you need to access and modify

dimension sources (such as a dimension adapter or dimension server) you should still use expressions such as DVAL PERL. The Perl manipulator does not access dimension sources.

See the EXPRESSION element for DTD and attribute information.

#### **Example**

```
<EXPRESSION TYPE="STRING" NAME="PERL">
    <EXPRBODY>
    ...your Perl code here. The VOID PERL topic has an example...
   </EXPRBODY>
</EXPRESSION>
```
## <span id="page-39-0"></span>**STRING REPLACE**

<span id="page-39-1"></span>STRING expressions return text strings. They are used to manipulate non-numeric data. The STRING REPLACE expression returns a string where sections of the string have been replaced by another string.

The replacement occurs by taking an input string from a sub-expression, and replacing all occurrences of a sub-string specified by a TARGET expression node, with a replacement sub-string, specified by a REPLACEMENT expression node. The sub-expression may be a PROPERTY or a STRING expression.

See the EXPRESSION element for DTD and attribute information.

#### **Example**

This example replaces "cwd" in paths with the current working directory.

```
<EXPRESSION TYPE="VOID" NAME="UPDATE">
   <EXPRNODE NAME="PROP_NAME" VALUE="Endeca.Document.Body"/>
      <EXPRESSION TYPE="STRING" NAME="REPLACE">
      <EXPRNODE NAME="TARGET" VALUE="[cwd]"/>
      <EXPRNODE NAME="REPLACEMENT" VALUE="&cwd;"/>
       <EXPRESSION TYPE="PROPERTY" NAME="IDENTITY">
          <EXPRNODE NAME="PROP_NAME" VALUE="Endeca.Document.Body"/>
       </EXPRESSION>
    </EXPRESSION>
</EXPRESSION>
```
# **Index**

# **D**

DVAL CONST [13](#page-12-3) MATCH [14](#page-13-0) PERL [15](#page-14-3)

# **E**

EXPRBODY [12](#page-11-2) EXPRESSION [10](#page-9-2) expressions about [9](#page-8-2) EXPRNODE [12](#page-11-3)

# **F**

FLOAT CONST [15](#page-14-4) MATH [16](#page-15-3)

# **I**

INTEGER AND [16](#page-15-4) CONST [17](#page-16-1) MATH [18](#page-17-1) PERL [20](#page-19-2) PROP\_EXISTS [21](#page-20-2)

# **P**

PROPERTY ALL [21](#page-20-3) DVAL [22](#page-21-3) IDENTITY [22](#page-21-4) PROPERTY *(continued)* NVL [23](#page-22-1) PERL [23](#page-22-2)

# **S**

**STRING** CONCAT [37](#page-36-2) CONST [38](#page-37-2) DIGEST [38](#page-37-3) FORMAT [39](#page-38-2) PERL [39](#page-38-3) REPLACE [40](#page-39-1)

### **V**

VOID ADD\_DVAL [24](#page-23-3) ADD\_DVAL\_PROP [24](#page-23-4) CLEAN\_DVALS [25](#page-24-2) CONVERTTOTEXT [25](#page-24-3) CREATE [26](#page-25-2) EXPORT\_PROP [26](#page-25-3) IF [27](#page-26-1) IMPORT\_PROP [29](#page-28-1) PARSE\_DOC [30](#page-29-2) PERL [30](#page-29-3) REMOVE [31](#page-30-1) REMOVE\_EXPORTED\_PROP [32](#page-31-2) REMOVE\_RECORD [32](#page-31-3) RENAME [33](#page-32-2) RETRIEVE\_URL [33](#page-32-3) SPLIT [34](#page-33-1) STRATIFY [35](#page-34-2) UNIQUE [36](#page-35-2) UPDATE [36](#page-35-3) UPDATE\_RECORD [36](#page-35-4)